## Wie gut suchen die österreichischen Rechtsdatenbanken?

Anton Geist

Juristische Fakultät, Universität Edinburgh (Postgraduate Student) Arbeitsgruppe Rechtsinformatik, Universität Wien (Projektassistent) Old College, Edinburgh, Großbritannien home@antongeist.com

- Schlagworte: Rechtsdatenbank, Evaluierung, Retrieval Test, RDB, LexisNexis, RIDA
- Abstract: Evaluierungen von österreichischen Rechtsdatenbanken haben es bisher aus nachvollziehbaren, aber praxisfremden Gründen vermieden, die Datenbanken anhand ihrer konkreten Suchergebnislisten zu vergleichen. Es wird eine kleine Studie des Autors beschrieben, die eine grobe Einschätzung der Rechercheleistung der Datenbanken ermöglichen soll. Das ideale Suchergebnis wird dabei mithilfe eines Gesetzeskommentars erstellt. Trotz der Ungenauigkeit dieser Retrieval-Studie wird argumentiert, dass sich vor allem das allgemeine Verbesserungspotential der österreichischen Rechtsdatenbanken anhand ihrer konkreten Recall- sowie Precision-Werte zeigt.

## 1. Einleitung

In Österreich stehen eine Reihe kommerzieller Rechtsdatenbanken zur Verfügung, um Benutzer(innen) bei der juristischen Recherche zu unterstützen. Verschiedene Faktoren machen eine Bewertung der von den einzelnen Anbietern gelieferten Ergebnislisten schwierig und unpräzise. Von Jurist(inn)en verfasste, wissenschaftliche Bewertungen der Datenbanklandschaft klammern daher Vergleiche von Trefferlisten fast immer aus. Im Gegensatz dazu ist die Frage, wie gut oder schlecht eine Rechtsdatenbank in ihrem Datenbestand generell sucht, eine der ganz zentralen Überlegungen der (potenziellen) Benutzer(innen). Es ist somit zu überlegen, ob nicht – salopp formuliert – ein ungenauer Vergleichstest insgesamt immer noch besser ist als gar keiner.

Vor diesem Hintergrund beschreibt mein Artikel eine kleine Studie, die ich zur Einschätzung der Retrievalqualität von österreichischen Rechts-

datenbanken durchgeführt habe. Sie soll hauptsächlich als erste grobe Orientierung sowie als Diskussionsgrundlage für zukünftige "Retrievaltests" dienen.

### 2. Einschlägige Forschungsarbeiten

Was Österreich und Deutschland betrifft, so lassen sich die umfassenden Evaluierungen von Rechtsdatenbanken der letzten Jahre an einer Hand abzählen: In Deutschland haben sich Kraft, Noack/Kremer sowie Mielke mit dem Thema auseinandergesetzt, in Österreich bisher lediglich Liebwald. In Österreich sind zusätzlich zwei aktuelle wissenschaftliche Fachartikel zu nennen: Es handelt sich um Beitrge von Staudegger sowie Mader  $(siehe, 5. Literatur")$ .

## 3. Studie zur Retrievalqualität österreichischer Rechtsdatenbanken

### 3.1 Die Ausgangssituation

Jede Evaluierung von Suchmaschinen ist von Beginn an mit einem, vermeintlich enormen, Problem konfrontiert: Jede Recherche hat eine große individuelle Komponente, es liegen nie völlig objektive Daten über ideale Trefferlisten vor. Jede(r) Benutzer(in) hat gegenüber der Suchmaschine einen anderen Anspruch an Vollständigkeit und Treffsicherheit der Ergebnisliste, zumal er oder sie ein unterschiedliches Vorwissen mitbringt. Folglich könnte streng genommen nur jede(r) Suchende selbst in der konkreten Recherchesituation nach Durchsicht aller (!) potenziell "relevanten" Texte beurteilen, wie gut die ihm oder ihr zunächst angezeigte Trefferliste tatsächlich war.

Zusammen mit den zum Teil sehr unterschiedlichen Datenbeständen der österreichischen Anbieter digitaler Rechtstexte hat diese Subjektivität der Relevanz bisher dazu geführt, dass meines Wissens kein öffentlich zugänglicher Retrieval-Test österreichischer Rechtsdatenbanken verfügbar ist.

Die subjektive Komponente jeder Evaluierung von Suchmaschinen sollte jedoch nicht dazu führen, auf Retrievaltests von vornherein zu verzichten. Das Hauptkriterium für das Verwenden einer Suchmaschine ist ihre Retrie-

valleistung. Dementsprechend müsste ein – wenn auch zwingend subjektiver – Vergleich anhand von Trefferlisten immer noch wünschenswerter sein als der bloße Hinweis darauf, dass ein solcher aufgrund von mangelnder Objektivierbarkeit nicht möglich sei.

### 3.2 Die Vorgaben für den Retrievaltest

Nachdem noch keinerlei entsprechende Daten vorliegen, bestand mein Ziel darin, die kommerziellen Rechtsdatenbanken in Hinblick auf ihre Rechercheleistung zu testen. Konkret sollten die Datenbanken RDB, LexisNexis sowie RIDA untersucht werden.

Ich musste folgende Ausgangssituation schaffen: Erstens war eine Suchanfrage nötig, die auch in der Praxis so denkbar wäre und die von allen Datenbanken gleich gut gelöst werden könnte. Das bedeutet, dass die Anbieter, was potenziell relevante Dokumente betrifft, einen identen Grunddatenbestand aufweisen mussten. Da die kommerziellen Volltextanbieter (RDB, LexisNexis) den Großteil ihrer Zeitschrifteninhalte exklusiv anbieten, fiel die juristische Fachliteratur als Suchinhalt somit von vornherein weg.

Zweitens musste ich einen Weg finden, eine ideale Ergebnismenge zu definieren, die jener des/der Durchschnittssuchenden möglichst nahe kommen würde. Juristische Recherchehandbücher nennen einheitlich den juristischen Kommentar als beste Anlaufstelle für eine detaillierte und umfassende Recherche. Auch in der juristischen Praxis wird dieser Ansatz verfolgt: Hat man die relevanten Normen für einen Recherchefall identifiziert und den einschlägigen Gesetzeskommentar durchgearbeitet, so fühlt man sich meist ausreichend vorbereitet. Es lag somit nahe, die ideale Trefferliste in irgendeiner Form mithilfe eines Gesetzeskommentars zu erstellen.

### 3.3 Fiktive Suchanfrage und ideale Treffermenge

Ich definierte meine fiktive Recherchesituation als wohnrechtliche Judikaturrecherche. In diesem Bereich verfügen alle Anbieter über denselben (RIS-)Grunddatenbestand.

"Finden Sie alle wichtigen OGH-Urteile betreffend § 1096 ABGB zwischen 2005 und 2007!" lautete die fiktive Rechercheaufgabe.

Die zu erwartenden Treffermengen sollten für mich als Einzelperson handhabbar bleiben, was zu den Einschränkungen auf eine Gericht (OGH), eine Norm (§ 1096 ABGB) sowie einen Zeitraum von drei Jahren (2005–2007) geführt hat.

Die Auswahl des § 1096 ABGB, der die Erhaltungspflichten zwischen Mieter und Vermieter dispositiv regelt, ist auch deswegen erfolgt, weil in diesem Bereich ein aktueller und renommierter Gesetzeskommentar zur Verfügung steht, nämlich der Manz Online-Kommentar zum Wohnrecht von Prader (siehe "5. Literatur"). Der Erstellung der idealen Trefferliste aus dem Kommentar habe ich die These zugrunde gelegt, dass Entscheidungen dann wichtig sind, wenn sie im besagten Kommentar genannt werden. Durch manuelles Durchsuchen der Kommentierung zu § 1096 ABGB wurde eine Gesamtmenge von 50 Judikaturzitaten extrahiert. Diese 50 OGH-Entscheidungen nennt der Kommentar in den Erläuterungen zu § 1096 ABGB, wobei es sich "netto" um 27 verschiedene Entscheidungen handelt, die im Kommentar zwischen 1-mal und 4-mal zitiert wurden. Diese 27 Entscheidungen bildeten somit die Messlatte, wenn es um die folgenden Ergebnislisten der Rechtsdatenbanken ging. Der Einfachheit halber wurde die Häufigkeit der Zitate nicht weiter beachtet.

#### 3.4 Die Ergebnisse der Rechtsdatenbanken

Vor dem Hintergrund der 27 durch den Kommentar als "wichtig" ausgewiesenen OGH-Entscheidungen wurden die çsterreichischen Rechtsdatenbanken LexisNexis, Uni-RDB, Business-RDB sowie RIDA zur Rechercheunterstützung genutzt.

Den Datenbanken wurden über ihre jeweiligen Suchmasken jene Informationen mitgeteilt, die auch bei der Benützung des Kommentars verfügbar waren: Gesucht wurde nach dem Dokumenttyp "Entscheidungen" vom Autor/Gericht "OGH", betreffend die Gesetzesnorm "§ 1096 ABGB". Der Zeitraum wurde mit "2005–2007" festgelegt. Sofern Datenbanken standardisierte Listen (RIDA) oder spezielle (Judikatur-)Suchfelder (alle anderen) für bestimmte Informationen zur Verfügung stellten, wurde von diesen Gebrauch gemacht.

Zur Sicherheit habe ich zunächst durch Eingabe der – dem Suchenden freilich nicht bekannten – (eindeutigen) Geschäftszahlen festgestellt, ob alle 27 Entscheidungstexte in allen Datenbanken prinzipiell verfügbar wären. Nachdem dies der Fall war, wurde nun eine Datenbank nach der anderen abgefragt und die Trefferlisten verglichen. Auch die Ergebnislisten der Rechtsdatenbanken mussten um mehrfache Fundstellen bereinigt werden, nachdem auch die ideale Treffermenge keine Mehrfachnennungen zulässt.

Die Ergebnislisten der 4 Datenbanken (Stichtag: 1. Juni 2008 [Business-RDB] bzw. 15. April 2008 [alle anderen]) fielen sehr unterschiedlich lang aus: Die Uni-RDB lieferte 41 Treffer, wobei sich die Zahl auf 26 Treffer reduzierte, nachdem mehrfache Treffer ausgeschieden wurden. Die Business-RDB lieferte 127 Treffer, wobei es sich "netto" um 40 Entscheidungen handelte. Die RIDA gab eine Treffermenge von 29 Entscheidungen aus. Bei RIDA gab es keinerlei Mehrfachtreffer, nachdem RIDA Mehrfachfundstellen in einem Eintrag zusammenfasst. LexisNexis bildete eine Trefferliste aus 6 Dokumenten, wobei es sich "netto" um 4 Entscheidungen handelte. Diese Trefferliste von LexisNexis war identisch mit jener, die das öffentliche RIS Rechtsinformationssystem mit dieser Abfrage produzierte. Diese Zahlen sagen freilich noch wenig über die Qualität der Ergebnisse aus. Geht man von den 27 idealen (Kommentar-)Treffern aus und überprüft, ob und wenn ja in welchen Datenbank-Ergebnislisten diese aufscheinen, so zeigt sich folgendes Bild:

8 der 27 Entscheidungen konnten von keiner Datenbank gefunden wurden. In der Ergebnisliste der RIDA fanden sich 16 "wichtige" Entscheidungen, in jener der Uni-RDB 12. Die Datenbank LexisNexis lieferte mit 2 einschlägigen Treffern das schlechteste Ergebnis. Die Business-RDB Datenbank lieferte mit 19 Treffern das beste Ergebnis. Das Finden dieser 19 Treffer erforderte allerdings bei einer Brutto-Trefferliste von 127 Einträgen einige Zeit.

Allgemein üblich ist es, im Rahmen von Retrievaltests Recall- und Precision-Werte zu errechnen<sup>1</sup>: Der Recall-Wert fragt, wie viele der relevanten Dokumente in einer Trefferliste aufscheinen. Er misst somit die Vollständigkeit der Ergebnisse, sagt aber noch nichts über die Treffsicherheit einer Ergebnisliste aus. Diese Lücke füllt die Angabe der Precision, die die relevanten Treffer mit dem Gesamtumfang der Trefferliste vergleicht und somit die Treffsicherheit misst. Die entsprechenden Daten meines Retrieval Tests sind:

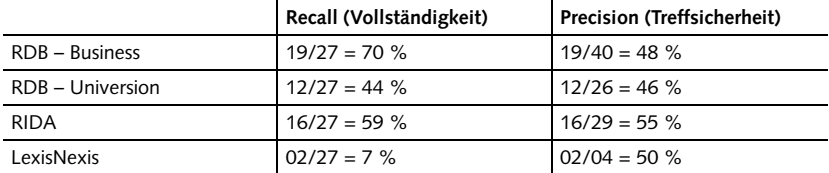

Abbildung 1: Recall und Precision der Ergebnislisten

<sup>1</sup> Eine genaue Beschreibung ihres bis heute oft zitierten Retrievaltests im juristischen Bereich geben Blair und Maron in ihrer Publikation aus dem Jahr 1985 (siehe "5. Literatur").

## 4. Schlussfolgerungen und Diskussion<sup>2</sup>

Nochmals sei darauf hingewiesen, dass meine Studie keinen Anspruch erhebt, in irgendeiner Weise mit internationalen, groß angelegten, etablierten Retrievalstudien mithalten zu können. Vieles in der Methodik kann, soll und wird hoffentlich auch diskutiert werden.

Trotzdem glaube ich, folgende Aussagen aus den Testergebnissen herauslesen zu können:

- Österreichische Rechtsdatenbanken haben großes Verbesserungspotenzial, nachdem Recall und Precision noch weit von den angestrebten 100 % entfernt sind.
- Die Businessversion der RDB-Rechtsdatenbank liefert das vollständigste Suchergebnis. Die ausufernde Trefferliste macht dieses Suchergebnis allerdings unübersichtlich.
- Die Universion der RDB-Datenbank liefert deutlich schlechtere Ergebnisse als die Business-Version.
- Die Datenbank LexisNexis stellt für diesen Recherchefall lediglich den RIS-Datenbestand zur Verfügung.
- Die RIDA-Datenbank erzeugt die übersichtlichsten Trefferlisten, indem sie Mehrfachfundstellen in einem Eintrag zusammenfasst.

### Literatur

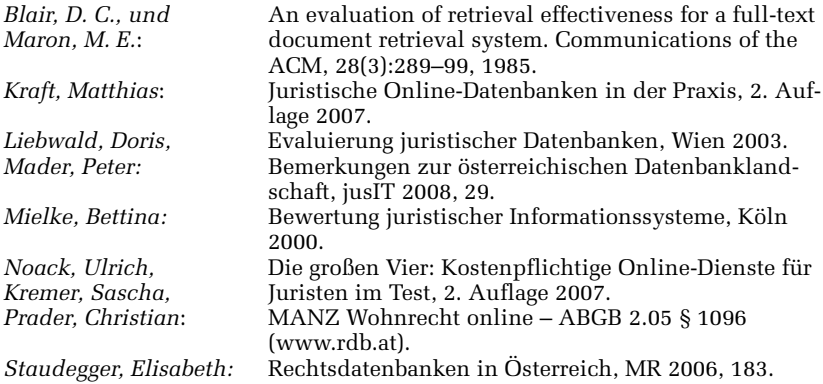

<sup>2</sup> Über jegliches Feedback unter der Adresse home@antongeist.com würde ich mich sehr freuen. Gerne stelle ich bei Interesse meine genauen Studiendaten zur Verfügung.

# Rechtsetzung zwischen Österreich und Tasmanien

Sebastian Reimer

Bundesministerium für Gesundheit, Familie und Jugend Radetzkystraße 2, A-1030 Wien sebastianreimer@yahoo.de

Schlagworte: Konsolidierung von Rechtstexten, Novellen, XML, SGML, CDD, Tasmanien, Osterreich

Abstract: Tasmanien verfügt über ein Rechtsinformationssystem auf SGML-Basis, das u. a. die automatische Konsolidierung von Rechtstexten erlaubt. Ermöglicht wird dies durch einen – aus österreichischer Sicht – umgekehrten Ansatz: Der Novellentext wird nicht vom Legisten geschrieben, sondern vom Programm erzeugt.

## 1. Stand der elektronischen Rechtsetzung in Österreich

Das Projekt E-Recht begann 20011 und verbessert die Zusammenarbeit zwischen den einzelnen Bundesministerien und dem Parlament. Anstelle von Papierakten werden die Gesetzesentwürfe nun in elektronischer Form bearbeitet. Dies bietet u. a. folgende Vorteile:

- 1. Die Übermittlungsdauer konnte im Vergleich zur postalischen Übermittlung verkürzt werden.
- 2. Durch die authentische Publikation im Internet konnte die teurere Printpublikation entfallen.
- 3. Die Internetpublikation erreicht ein weitaus größeres Publikum als die Printversion.
- 4. Die Versionskontrolle das umfasst die Nachvollziehbarkeit von Änderungen sowie das Wissen um die aktuelle Version – ist einfacher.

<sup>1</sup> Vgl. Ministerratsvortrag vom 6. Juni 2001, Zl. 660.102/006-V/6/2001, zu finden auf der Internetseite des Bundeskanzleramtes unter http://www.bka.gv.at/DocView.axd?CobId=1648 (15. 04. 2008).

## 2. Handlungsbedarf

Auch wenn schon viel erreicht wurde, besteht trotzdem noch Handlungsbedarf. Der österreichische Gesetzgebungsprozess ist nämlich immer noch nicht durchgängig elektronisch ausgestaltet. Abbildung 1 zeigt deutlich die Medienbrüche zwischen RIS, E-Recht und anderen Systemen:

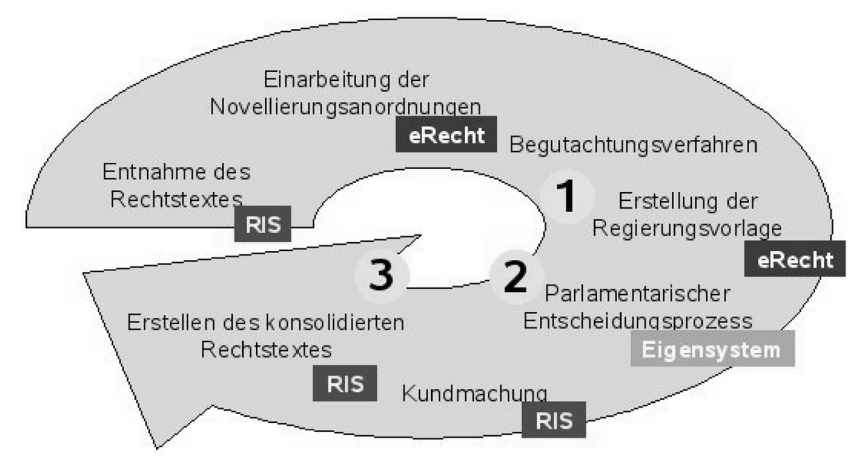

Abb. 1: Organisatorischer Ablauf des Gesetzgebungsprozesses in Österreich

Außerdem sind an zumindest drei Stellen nach wie vor zeitintensive Arbeitsschritte erforderlich. Es sind dies:

- 1. die Einarbeitung der Ergebnisse des Begutachtungsverfahrens in die Regierungsvorlage durch die legistisch verantwortlichen Stellen,
- 2. die Zuordnung der Stellungnahmen für die übersichtliche Darstellung des Gesetzgebungsprozesses am Parlamentserver<sup>2</sup> durch die Parlamentsdirektion sowie
- 3. die Erstellung des Bundesrechts in konsolidierter Fassung für das Rechtsinformationssystem<sup>3</sup> (RIS) durch den Bundeskanzleramt-Verfassungsdienst.

In weiterer Folge soll die automationsunterstützte Erstellung konsolidierter Fassungen beleuchtet werden.

<sup>2</sup> Im Internet zu finden unter http://www.parlament.gv.at (15. 04. 2008).

<sup>3</sup> Im Internet zu finden unter http://www.ris.bka.gv.at (15. 04. 2008).

## 3. Automationsunterstützte Erstellung konsolidierter Fassungen

Das Bedürfnis nach der Erstellung konsolidierter Fassungen ergibt sich aus der Art und Weise, wie Rechtstexte geändert werden. In Österreich werden – etwa um bestehende Gesetze zu ndern – Novellen beschlossen. Gesetzesnovellen enthalten nicht den Gesetzestext in seiner neuen Fassung, sondern beschreiben in ihren Novellierungsanordnungen<sup>4</sup>, wie der ursprüngliche Gesetzestext zu ändern sei. Der für die Gesetzesänderung verantwortliche Legist erstellt also nicht den neuen Gesetzestext, sondern formuliert die Novellierungsanordnungen so, dass sie, angewendet auf die zu ändernde Fassung, zur gewünschten Fassung führen. Ausformuliert und im Parlament beschlossen wird – im Falle der Gesetzesänderung – somit bloß der Unterschied der beiden Gesetzesfassungen und nicht die neue Fassung selbst. Da aber der Regelungsinhalt praktisch nur aus dem Volltext erschlossen werden kann, wird dieser durch Einarbeitung der Novellierungsanordnungen in die zu ändernde Fassung erstellt. Diese Einarbeitung muss auch heute noch durch entsprechend geschultes Personal erfolgen und ist mit einem hohen zeitlichen Aufwand verbunden. Beispiele für Novellierungsanordnungen sind etwa:

"1. In § 1 Abs. 3 letzter Satz wird das Wort ,Bundesgesetz' durch ,Gesetz' ersetzt." oder

"2. § 1 Abs. 2 entfällt." oder

"3. Die Überschrift von § 1 lautet:

,Grundrecht auf Anonymität'".

### 3.1 Problematik bei der automationsunterstützten Erstellung konsolidierter Fassungen

An den zuvor aufgezhlten Beispielen kann man schon erkennen, worin das Problem der automationsunterstützten Erstellung konsolidierter Fassungen liegt: Es besteht eine Vielzahl unterschiedlicher Formulierungsmöglichkeiten, um Änderungen i. w. S.<sup>5</sup>, die an einem Rechtstext vorgenommen

<sup>4</sup> Die Legistischen Richtlinien (LRL) beschreiben die inhaltlichen Anforderungen an Novellierungsanordnungen nher (vgl. LRL65 ff.). Im Internet sind die Legistischen Richtlinien auf der Website des Bundeskanzleramtes unter http://www.bka.gv.at/DocView.axd?CobId=1656 (15. 04. 2008) zu finden.

<sup>5</sup> Anderungen i. w. S. umfassen sowohl Anderungen i. e. S. (Ersetzungen), als auch Einfügungen oder Streichungen.

werden sollen, zu beschreiben. Dabei handelt es sich allerdings nicht nur um ein Problem, das durch die Verwendung natürlicher Sprache – in unserem Fall des Deutschen – entsteht, sondern schlichtweg darauf beruht, dass mehrere Lösungsmöglichkeiten bestehen. Derselben Problematik würde somit auch ein Programm zur Analyse von Sourcecode begegnen, das Anweisungen einer beliebigen Programmiersprache vergleichen müsste. Programmiersprachen unterscheiden sich von natürlichen Sprachen u. a. in ihrem viel geringeren Komplexitätsgrad. Dennoch gibt es regelmäßig eine Vielzahl von Formulierungsmçglichkeiten, um einen bestimmten Zweck zu erfüllen. Die beiden folgenden Varianten etwa sind Anweisungen der Programmiersprache C, die dasselbe Ergebnis liefern:

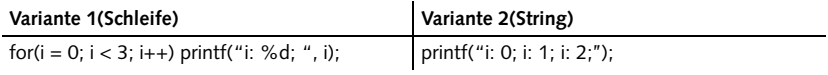

Der bisher in Österreich eingeschlagene Weg, eine Novelle zuerst auszuarbeiten<sup>6</sup> und dann – nach ihrer Kundmachung – wieder in den Rechtstext einzuarbeiten<sup>7</sup>, dürfte aus diesem Grund die Entwickler eines Konsolidierungsprogramms vor nicht zu unterschätzende Probleme stellen. Bevor auf allfällige Lösungsansätze eingegangen wird, soll allerdings die tasmanische Lösung vorgestellt werden.

### 3.2 Tasmanischer Ansatz

Arnold-Moore führt vor allem die geringe Größe des tasmanischen Marktes als Grund für die Einführung eines neuen Rechtsinformationssystems inklusive vollautomatischer Konsolidierung von Rechtstexten an. Während in anderen Staaten zuerst die Herausgabe von Loseblattsammlungen und dann die elektronische Redaktion von Volltexten als Dienstleistung wirtschaftlich interessant gewesen sei, sei dies in Tasmanien nicht rentabel gewesen und daher jedem Rechtsanwender selbst überlassen gewesen $^8$ .

<sup>6</sup> Die Ausarbeitung erfolgt in der Regel in den Legistikabteilungen und besteht in der Formulierung der Novellierungsanordnungen.

<sup>7</sup> Einarbeiten einer Novelle bedeutet ihre Novellierungsanordnungen auf die zu ändernde Fassung des Rechtstextes, die in der Novelle angegeben sein muss (vgl. LRL 124), anzuwenden.

<sup>8</sup> Arnold-Moore, XML for legislation drafting, management and Web delivery-How structured document representation facilitates automatic processing, http://www.infoloom.com/gca confs/WEB/chicago98/arnoldmoore.HTM (15. 04. 2008).

Dass darunter der Zugang zum Recht gelitten haben muss, liegt auf der Hand. Zur Lösung dieses Problems wurde gemeinsam mit dem Royal Melbourne Institute of Technology (RMIT) eine Software<sup>9</sup> entwickelt, die neben  $dem - dem RIS sehr ähnlichen Frontend<sup>10</sup> - auch ein sehr interessantes$ Backend aufweist.

Anders als dies in Österreich momentan der Fall ist, erstellt der Legist nicht eine Liste von Novellierungsanordnungen – den Novellentext – sondern überarbeitet in seinem Textverarbeitungsprogramm<sup>11</sup> den aktuellen Rechtstext<sup>12</sup>. Nach der so vorgenommenen Markierung der gewünschten Anderungen wird daraus ein so genanntes "Change Description Document" (CDD) erstellt, auf dessen Grundlage der "Amendment Wording Generator" (AWG) – ein Modul zur Generierung von Novellierungsanordnungen – den Novellentext formuliert. Nachdem der Novellentext beschlossen ist, ist es ein Einfaches das CDD, also die maschinenlesbare Version des Novellentextes, auf die zu ändernde Fassung des Rechtstextes anzuwenden, um so die aktuelle, konsolidierte Fassung zu erstellen. Abbildung 2 zeigt den zu Grunde liegenden Ablauf.

Der "Trick" besteht darin, die bei der Ausarbeitung der neuen Fassung des Rechtstextes durch den Legisten anfallenden Metadaten, im CDD aufzufangen und zum gewünschten Zeitpunkt auf den ursprünglichen Rechtstext anzuwenden. Beschlossen wird – wie in Österreich – der Text der Novelle und nicht der Rechtstext in seiner neuen Fassung. Auch die bereits erstellten Novellentexte können, falls – etwa während des parlamentarischen Verfahrens – erforderlich, mit Hilfe des so genannten CDD Managers noch bearbeitet werden.<sup>13</sup>

<sup>9</sup> Zu wissenschaftlichen Zwecken soll ausnahmsweise ein bestimmtes Produkt genannt ("zitiert") werden, da die Produktbeschreibung vielleicht Grundlage weitergehender Überlegungen sein kann und deshalb von Interesse ist – vgl. http://www.saic.com/products/soft ware/teratext/white\_papers.html (15. 04. 2008).

<sup>10</sup> Siehe http://www.thelaw.tas.gov.au (15. 04. 2008).

<sup>11</sup> Grundsätzlich kann jede Editierumgebung verwendet werden, die Dokumente in den Formaten eXtensible Markup Language (XML) oder Standard Generalized Markup Language (SGML) entsprechend einer bestimmten Document Type Definition (DTD) erstellen kann.

<sup>12</sup> Den aktuellen Rechtstext in der konsolidierten Fassung entnimmt der Legist derselben Datenbank, die auch die Daten für das Frontend liefert. In dieser Datenbank sind die Rechtstexte im Format SGML abgelegt.

<sup>13</sup> Arnold-Moore (FN 8).

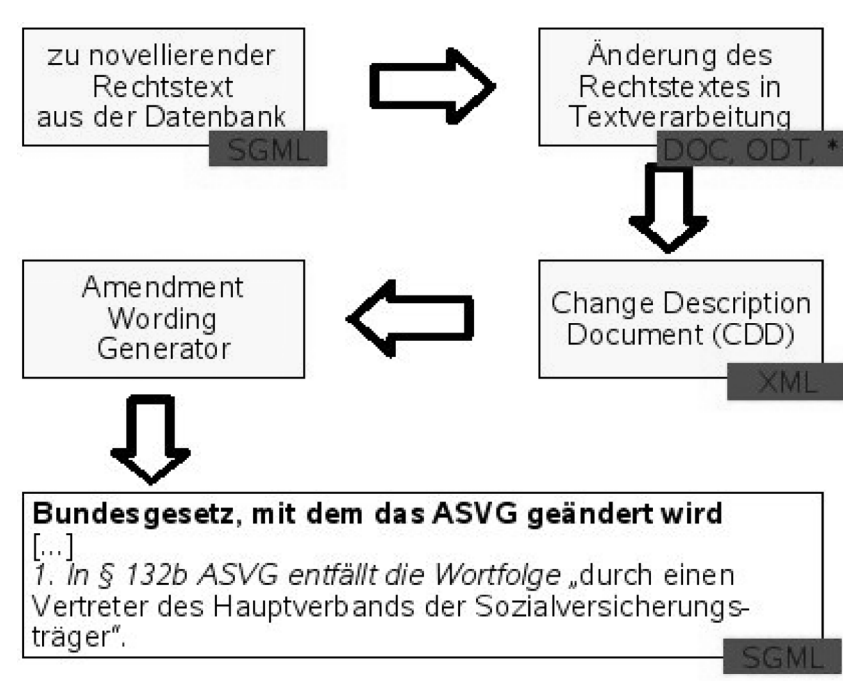

Abb. 2: Erstellung einer Novelle im tasmanischen System

Unter Zuhilfenahme der CDD lassen sich die konsolidierten Fassungen eines bestimmten Rechtstextes für jeden beliebigen Zeitpunkt per Knopfdruck erstellen. Da dies nicht nur auf Ebene der Gesamttexte, sondern auch auf Ebene der Gliederungseinheiten funktioniert, können auch die mittels Hyperlink realisierten Verweise auf andere Rechtstexte auf ein bestimmtes Datum eingestellt werden. So ist es beispielsweise möglich, in der Rechtsordnung vom 1. Juli 2003 zu "surfen". Die im Internet kundgemachte Fassung ist – wie auch in Österreich – gemäß § 6 Legislation Publication Act 1996<sup>14</sup> die authentische Fassung.

<sup>14</sup> Zu finden im Internet unter http://www.thelaw.tas.gov.au/tocview/index.w3p;cond=ALL; doc\_id=17%2B%2B1996%2BAT%40EN%2B20080415030000;histon=;prompt=;rec= (15. 04. 2008).

### 3.3 Überlegungen für eine österreichische Lösung

In Österreich besteht (noch) kein vergleichbares Backend, das die vom Legisten vorgenommenen Änderungen protokolliert und daraus bei Bedarf die entsprechenden Novellierungsanordnungen generiert. Hier werden die Novellierungsanordnungen noch vom Menschen formuliert. Da es auch keine Regeln über die einheitliche Formulierung derartiger Anordnungen gibt, kann es dabei zu beachtlichen Unterschieden kommen.

Wollte man zum derzeitigen Stand eine automatisierte Konsolidierung von Rechtstexten implementieren, müsste zuerst überlegt werden, wie CDD aus Novellierungsanordnungen erstellt werden könnten. Ausgangspunkt aller Uberlegungen muss eine Statistik über die unterschiedlichen Formulierungen von Novellierungsanordnungen sein. Ohne das Wissen -ber die Formulierungsunterschiede hat ein derartiges Projekt wenig Aussicht auf Erfolg. Je unterschiedlicher und daher schwerer auf eine gemeinsame Struktur reduzierbar die Novellierungsanordnungen sind, desto grçßer wird der menschliche Beitrag – etwa in Form von Training – zu einem erfolgreichen Produkt sein müssen.

Novellierungsanordnungen enthalten im Wesentlichen zwei Informationen:

- 1. Welche Stelle eines Rechtstextes soll i. w. S. geändert werden?
- 2. Wie soll die Änderung i. w. S. konkret aussehen? Sollen Wörter, Wortfolgen oder gar ganze Gliederungseinheiten neu eingefügt, ersetzt oder ersatzlos gestrichen werden?

### 3.3.1 Auffinden des Novellierungsortes

Untersuchen wir obiges Beispiel einer Novellierungsanordnung "1. In § 1 Abs. 3 letzter Satz wird das Wort ,Bundesgesetz' durch ,Gesetz' ersetzt.", so fällt auf, dass bevor auch nur ein Strich novelliert werden kann, klar sein muss, **wo** die Anderung stattfinden soll. In unserem Beispiel müsste das Programm zuallererst feststellen, welches Gesetz überhaupt geändert werden soll. Dies ergibt sich entweder aus dem Titel der Novelle oder – wenn es eine Sammelnovelle ist – aus dem Titel des Artikels. Da Zitate von Rechtstexten einheitlich zu gestalten sind<sup>15</sup>, dürfte die Extrahierung der "Novellierungsadresse" aus der Novellierungsanordnung keine Schwierigkeiten bereiten. Komplizierter wird es schon, wenn mithilfe der so gewonnenen Novellierungsadresse nun der tatsächliche Novellierungs-

<sup>15</sup> Vgl. LRL 131 ff, insbesondere LRL 135.

ort aufgefunden werden soll. Dies setzt nämlich voraus, dass der zu novellierende Rechtstext richtig adressiert ist. Die Adressierung erfolgt dabei – für uns Menschen leicht lesbar – durch:

- 1. spezielle Formatierungen wie etwa Leerzeichen und Absatzmarken<sup>16</sup>,
- 2. Hinweise<sup>17</sup> auf die Gliederungseinheiten wie etwa "Artikel", "Hauptstück" oder "§" und
- 3. fortlaufende Nummerierung der Gliederungseinheiten.

Besondere Schwierigkeit bereitet in diesem Zusammenhang die Erkennung von Schlussteilen, da eine Absatzmarke sowohl das Ende der vorangegangen Aufzählung – d. h. danach kommt ein Schlussteil – oder auch nur einen Umbruch in dem Aufzhlungselement darstellen kann. Um diese Entscheidung korrekt treffen zu können, hilft oft nur ein Rückgriff auf den Inhalt der Regelung, der einem Programm eben verwehrt ist.

Sollte es möglich sein, auch dieses Problem in den Griff zu bekommen, könnte an weitere interessante Anwendungen wie etwa die automatisierte Überprüfung von Zitaten<sup>18</sup> schon während der legistischen Arbeit gedacht werden.

#### 3.3.2 Feststellen der Novellierungsart

Nach dem Ermitteln der Novellierungsadresse und dem Auffinden des Novellierungsortes müsste in einem zweiten Schritt festgestellt werden, was zu geschehen hat. Arnold-Moore<sup>19</sup> unterscheidet folgende Novellierungsarten – er nennt sie im Englischen action types:

<sup>16</sup> Angesichts der vor der RIS-Umstellung üblichen Formatierung der Rechtstexte, sind diese beiden Gestaltungsmittel nach wie vor von großer Bedeutung, da momentan nicht von einer korrekten Zuordnung der Styles etwa in der HTML-Version der Rechtstexte ausgegangen werden kann – vgl. etwa § 1 DSG 2000 (http://www.ris2.bka.gv.at/Dokument.wxe?QueryID=Bun desnormen&Dokumentnummer=NOR12017601&TabbedMenuSelection=BundesrechtTab&W xeFunctionToken=1d9ba0a4-e6aa-425a-83f4-19d51ae5ad0e [15. 04. 2008]), in dem die Wortfolge "(Verfassungsbestimmung) [. . .] Grundrecht auf Datenschutz" eigentlich auch mit der Klasse "UeberschrArt AlignCenter" wie die Wortfolge "*Artikel 1*" formatiert sein müsste, tatsächlich aber mit der Klasse "ErlText AlignJustify" formatiert ist.

<sup>17</sup> Lediglich Sätze werden nicht als solche bezeichnet, d. h. der Verweis auf den letzten Satz eines Absatzes erfordert das Wissen um Anfang und Ende von Sätzen. Dies sollte in der Regel allerdings keine Hürde darstellen.

<sup>18</sup> Vgl. Carmel, Drafting Legislation Using XML at the US House of Representatives, http:// www.idealliance.org/papers/xml02/dx\_xml02/papers/05–02–06/05–02–06.pdf (15. 04. 2008).

<sup>19</sup> Arnold-Moore, Automatically Processing Amendments to Legislation, ACM 1995, 297 (301).

- 1. "omit\_string": löscht alle Vorkommen des angegebenen Strings<sup>20</sup> in der angegebenen Gliederungseinheit,
- 2. "omit element": löscht die angegebene Gliederungseinheit,
- 3. "replace\_string": ersetzt alle Vorkommen des alten Strings durch den neuen String in der angegebenen Gliederungseinheit,
- 4. "replace\_element": ersetzt die alte Gliederungseinheit durch die neue Gliederungseinheit,
- 5. "insert\_string": fügt einen String an einer bestimmten Stelle innerhalb der Gliederungseinheit ein und
- 6. "insert\_element": fügt eine Gliederungseinheit an einer bestimmten Stelle ein.

Hier wird nun die eingangs erwähnte Analyse<sup>21</sup> der Novellierungsanordnungen schlagend. Es kommt nämlich darauf an, die jeweiligen Formulierungen mit ihren Nuancen zweifelsfrei einer der sechs aufgezählten Novellierungsarten zuzuordnen. Gelingt dies nicht zweifelsfrei, sollte ein Fehler ausgegeben werden, da beispielsweise die Einfügung eines neuen Satzes an Stelle der Ersetzung gewaltige Rechtswirkungen nach sich ziehen kann. Derartige Fehler gilt es selbstverständlich zu vermeiden, weshalb bei Unklarheiten jedenfalls der Mensch zurate zu ziehen ist.

Ob die auf den ersten Blick naheliegende Zuordnung von Formulierungen und Novellierungsarten tatsächlich Bestand hat, kann nur die eingangs erwähnte umfangreiche Analyse klären. Bis es so weit ist, dürfen an dieser Stelle folgende Thesen aufgestellt werden:

- 1. Die Verwendung der Wörter "lautet" oder "lauten" legt die "replace"-Novellierungsarten nahe.
- 2. Die Verwendung der Wörter "angefügt" oder "anzufügen" legt die "insert"-Novellierungsarten nahe.
- 3. Die Verwendung der Wörter "entfällt" oder "entfallen" legt die "omit"-Novellierungsarten nahe.

<sup>20</sup> String ist in der Informatik definiert als eine Folge von Zeichen, d. h. es kann sich dabei streng genommen sowohl um einzelne Wörter, Wortfolgen oder gar komplette Gliederungseinheiten handeln.

<sup>21</sup> Vgl oben C.III.

# 4. Literatur

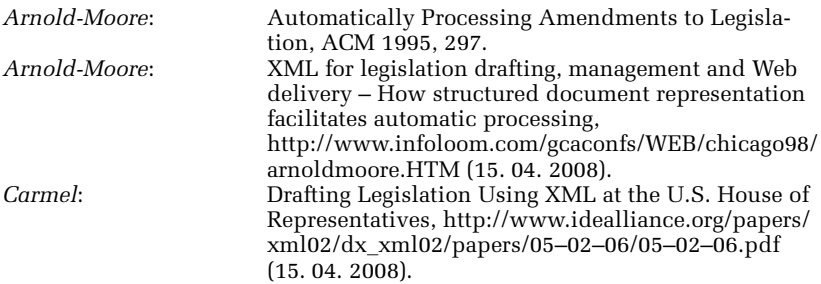